How to fill in the L.A.

## [http://www.legato3.be/icrbGuest\\_ode\\_catalogueetudes](http://www.legato3.be/icrbGuest_ode_catalogueetudes)

Choose your subject (spécialité) and the level (cycle)

Courses > Unité d'enseignement (UE)

Level> Cycle (BLOC 1 = First Year, ex. Piano 603 = Piano bachelor first year; piano 701: master 1)

**Do not translate | do not change the data's |do not mix the cycle.** Only copy/Paste the data's

Q1 = first semester courses

Q1Q2= full academic year courses (then also during the second semester)

Q2= ony second semester courses

## Conservatoire royal de Bruxelles

Catalogue des cours

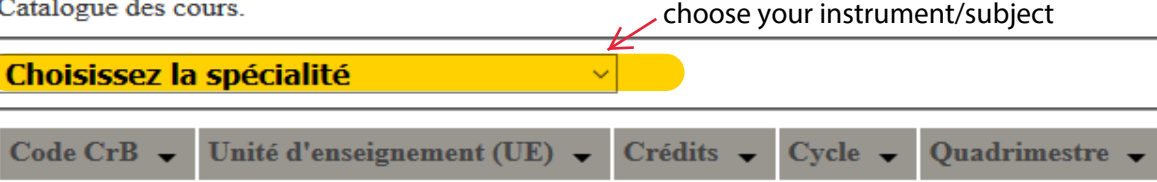

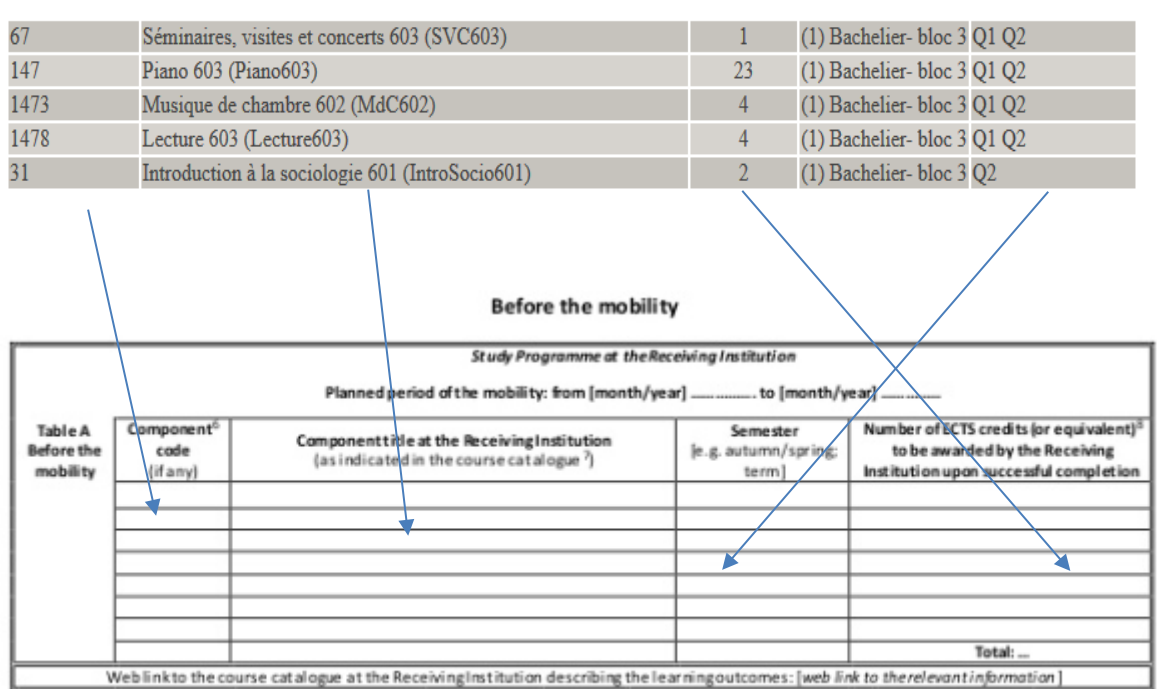